# 淄博市博山区财政局文件

博财采〔2020〕17号

## 转发淄博市财政局 《转发〈山东省财政厅关于印发山东省政府集 中采购目录及标准的通知〉的通知》的通知

区直各部门、单位,各镇(街道)财政所,开发区财政审计所,各 政府采购代理机构:

现将《淄博市财政局转发〈山东省财政厅关于印发山东省政 府集中采购目录及标准的通知》的通知》(淄财采〔2020〕18号) 转发给你们,请遵照执行。

附件:《淄博市财政局转发〈山东省财政厅关于印发山东省 政府集中采购目录及标准的通知〉的通知》(淄财采〔2020〕18 号)

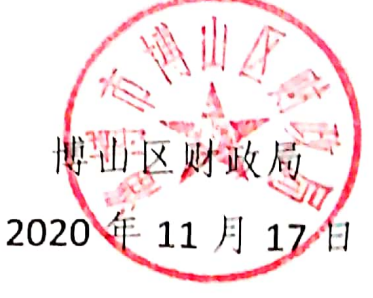

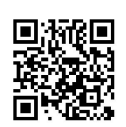

# 淄博市财政局文件

淄财采〔2020〕18号

## 转发《山东省财政厅关于印发山东省政府集中采 购目录及标准的通知》的通知

各区县财政局, 高新区、经济开发区、文昌湖区财政局, 市直各 部门、单位,各政府采购代理机构:

现将《山东省财政厅关于印发山东省政府集中采购目录及标 准的通知》(鲁财采〔2020〕30号)转发给你们,请遵照执行。

附件:《山东省财政厅关于印发山东省政府集中采购目录及标 准的通知》(鲁财采〔2020〕30号)

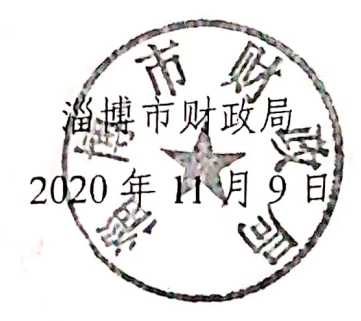

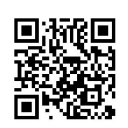

# 山东省财政厅文件

鲁财采〔2020〕30号

## 山东省财政厅 关于印发山东省政府集中 采购目录及标准的通知

各市财政局,省直各部门,各政府采购代理机构:

为贯彻落实我省深化政府采购制度改革工作方案, 统筹推进 政府采购制度改革,优化政府采购营商环境,根据《中华人民共 和国政府采购法》及其实施条例、《地方预算单位政府集中采购 目录及标准指引》等相关法律制度规定,我们研究制定了《山东 省政府集中采购目录及标准》,经省政府授权,现予公布,请遵 昭执行。

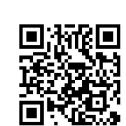

本通知自 2021年1月1日起施行。

山东省财政厅 2020年10月20日

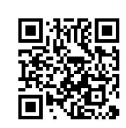

# 山东省政府集中采购目录及标准

## 、政府集中采购目录

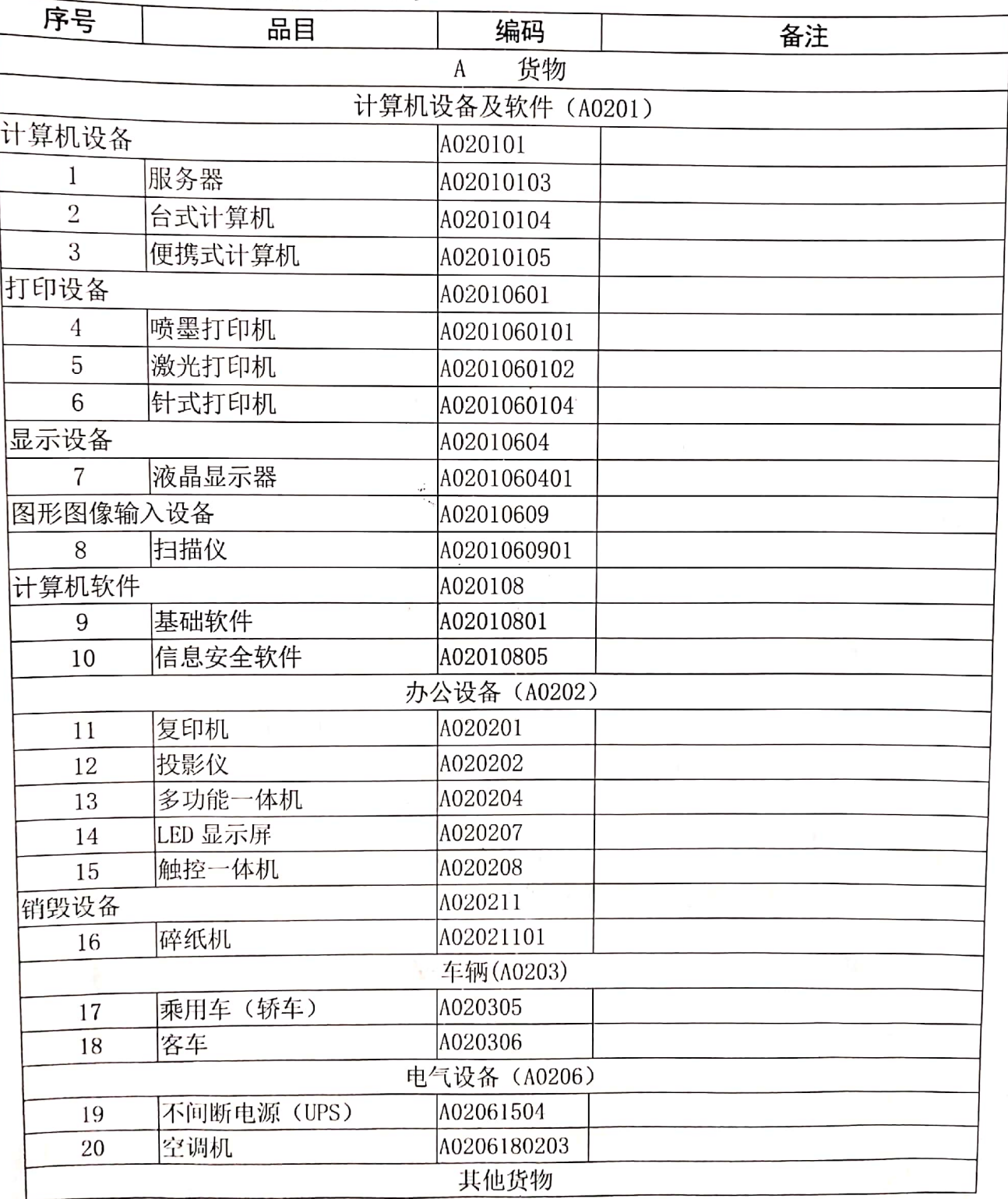

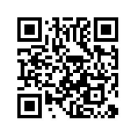

 $-3-$ 

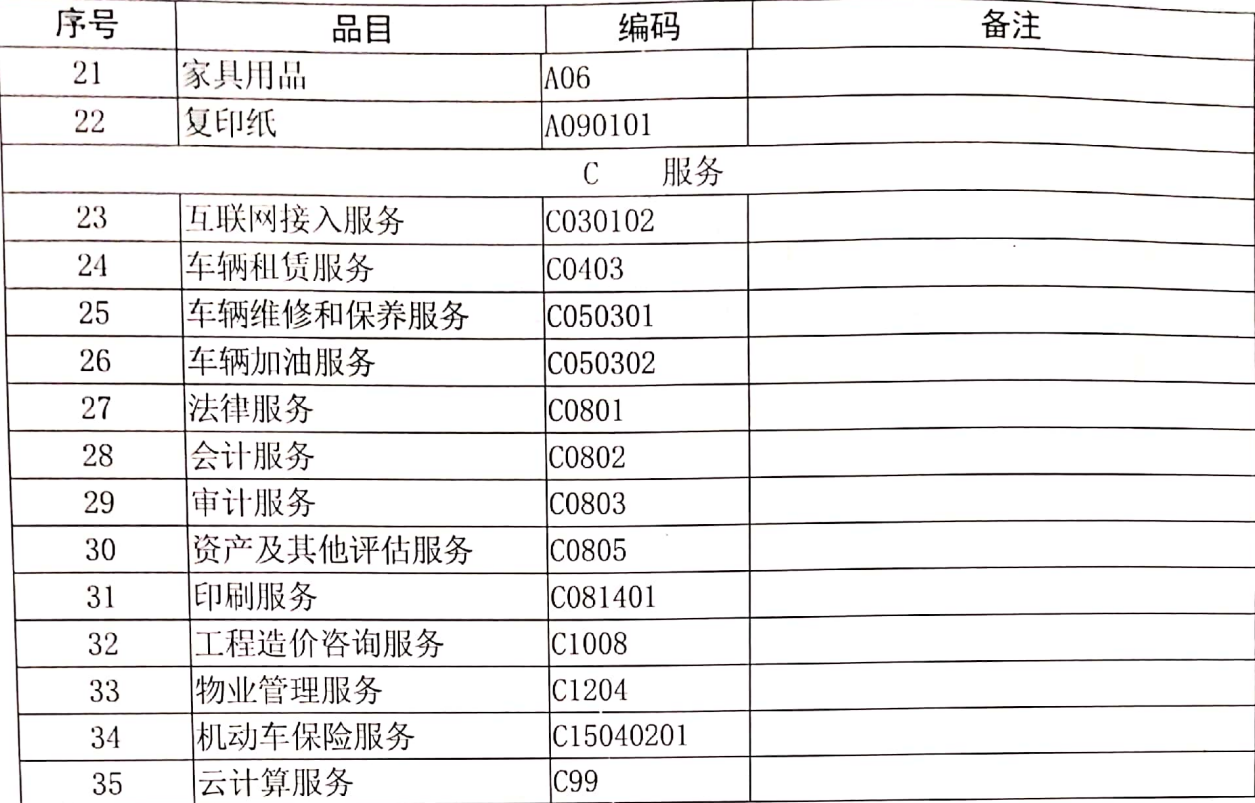

政府采购分为集中采购和分散采购, 纳入《政府集中采购目 录》的政府采购项目实行集中采购,应当委托集中采购机构代理 采购。

未依法独立设置集中采购机构的地区,可以将集中采购项目 委托给省或者其他市集中采购机构代理采购, 也可以引入市场竞 争机制,将集中采购项目择优委托给集中采购机构以外的采购代 理机构代理采购。

二、部门集中采购范畴

各省级主管预算单位可对本部门或系统内有统一采购需求、 配置标准且采购数量较大的办公自动化设备、教材和专用教学设 备、医疗仪器设备、医用器械及耗材、检验检测仪器等专业设备 或服务, 设置部门集中采购目录, 由各主管预算单位定期归集采

 $-4-$ 

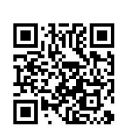

购需求,统一委托集中采购机构或者社会代理机构组织开展采购 活动。部门集中采购目录由省级主管预算单位制定后,报省财政 厅备案。

### 三、分散采购限额标准

《政府集中采购目录》以外,单项或批量采购预算金额在限 额标准以上的实行分散采购, 预算单位可自行组织或委托采购代 理机构组织采购。具体采购限额标准如下:

单位: 万元

 $-5-$ 

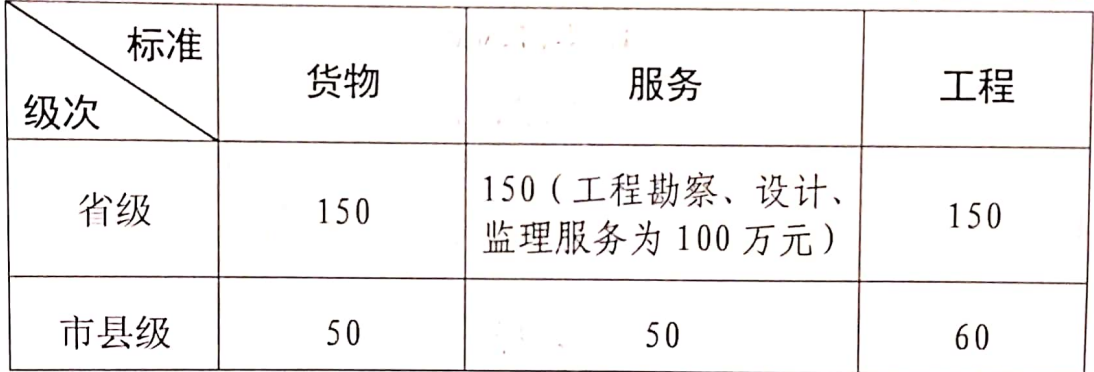

注: ①分散采购具体品目范畴参照《财政部关于印发〈政府采购品目 分类目录(试用))的通知》(财库〔2013〕189号)明确,此目录另行公 布。

②网上商城内采购品目参照《财政部关于印发〈政府采购品目分类目 录(试用))的通知》另行制定。

#### 四、公开招标数额标准

单项或批量采购预算金额达到公开招标数额标准以上的, 应 当实行公开招标。因特殊情况确需采用非公开招标采购方式的, 应当在采购活动开始前获得财政部门批准。具体公开招标数额标

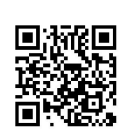

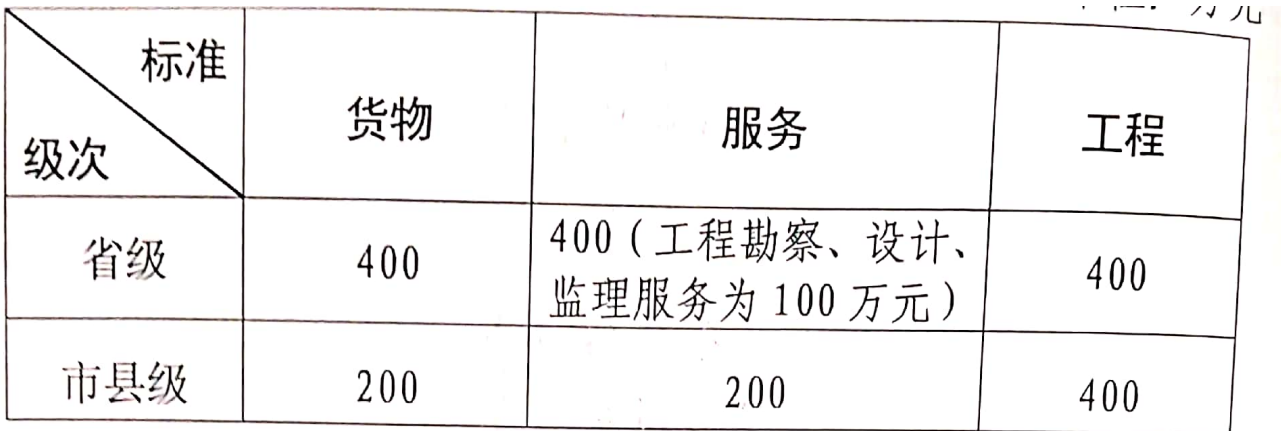

注: 构成工程不可分割的组成部分, 且为实现工程基本功能所需的设 备、材料等货物类招标限额为200万元;为完成工程所需的勘查、设计、 监理等服务类招标限额为 100 万元

与建筑物和构筑物的新建、改建、扩建无关的装修、拆除、 修缮工程项目, 以及公开招标数额标准 (400 万元) 以下的建筑 物和构筑物的新建、改建、扩建工程,均不属于依法必须招标的 工程, 按照《中华人民共和国政府采购法》及其实施条例规定, 由采购人根据项目需求特点,选择竞争性谈判、竞争性磋商、单 一来源或者定点采购等方式组织实施。

### 五、政府采购政策落实

促进国家经济社会发展是政府采购制度的政策目标之一。各 级各部门应按照国家有关规定,认真执行支持本国产品、促进中 小企业发展、节约能源、保护环境、扶持监狱企业及残疾人福利 企业等政府采购政策。对于政策支持范围内的企业或产品,应通 过制定需求标准、预留采购份额、价格评审优惠、首购订购、优

 $-6-$ 

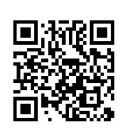

先采购和强制采购等措施, 切实加大落实力度。

### 六、其他事项

(一)涉密采购项目应当按照涉密政府采购有关规定执行。

(二)高等院校和科研院所采购的科研用集中采购目录内产 品, 视同分散采购。

(三)本目录中品目名称均按照《财政部关于印发〈政府采 购品目分类目录(试用))的通知》(财库〔2013〕189号)确定。 云计算服务为暂定编码, 以财政部日后公布为准。

(四)本目录中所称"以上"均包括本数。

(五)各市可根据本目录自行制定具体执行办法, 明确小额 零星采购、网上商城、定点采购等采购形式以及代理机构选择等 适用情形。

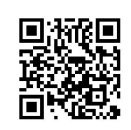

信息公开选项:主动公开

山东省财政厅办公室

2020年10月21日印发

 $-8-$ 

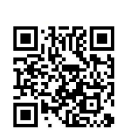